## **Customise Your Automation**

Although Automations for SAP Business One is designed to automate specific business transactions and processes,

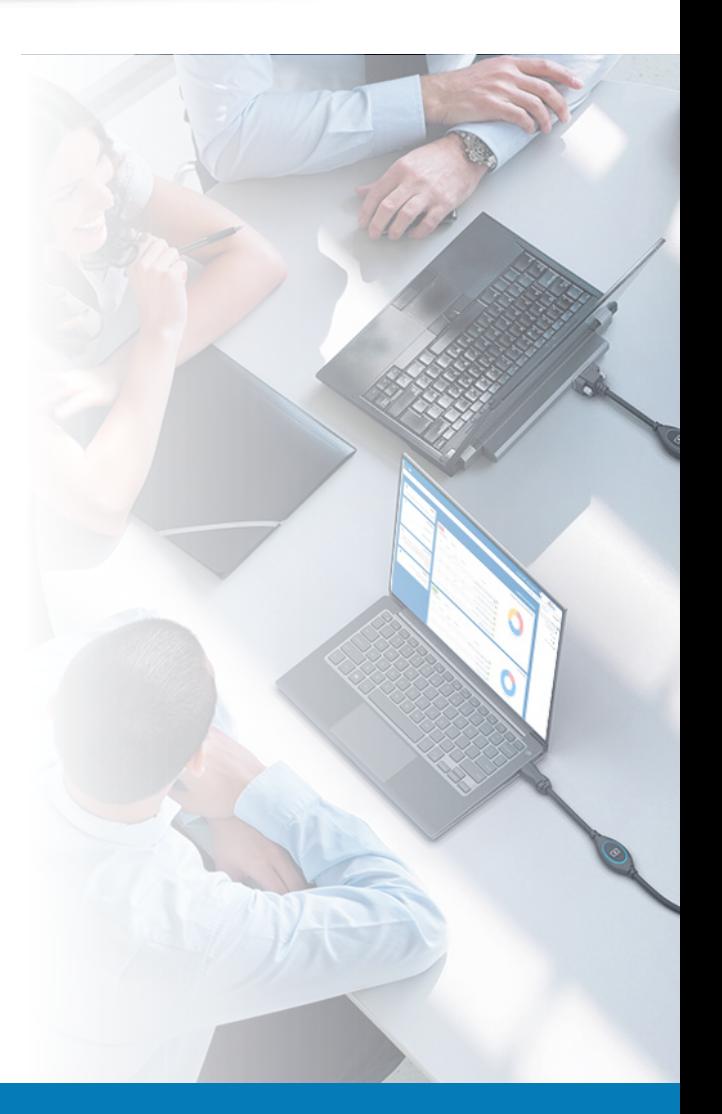

no two companies are alike. SAP Business One queries and Saltbox work flows, the key components of these automations, are easily customised, ensuring that the solution you buy addresses your business requirements—not someone else's.

## **[Contact us today.](https://www.vision33.co.uk/contact-us)**

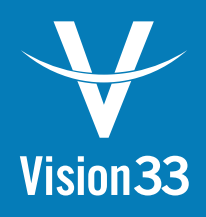

## *Automate the repetitive, daily tasks that slow your business down.*

Manual processes bog down critical resources and prevent you from spending time on strategic initiatives that move the business forwards.

#### **Automations for SAP Business One**

transforms manual tasks into automated work flows that simplify business operations, prevent costly mistakes, and save precious time.

Each automation delivers specific business outcomes to ensure a strong return on your investment.

# ®Business

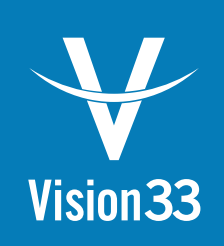

# **Automations for SAP Business One**

## **Automations for**

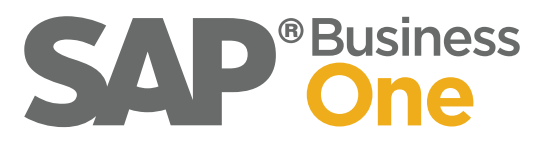

**Improves cash flow Increases process efficiency Saves time on administrative tasks Eliminates costly mistakes and oversight**

*Flawless operations. No surprises. Automations for SAP Business One is powered by Saltbox. That means it extends SAP Business One's functionality without compromising system performance or generating intrusive client-side pop-ups.* 

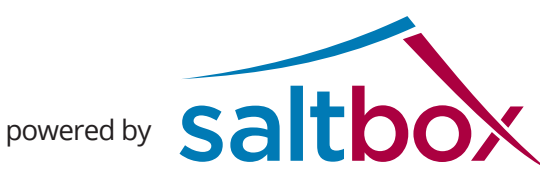

## **Inventory and Production**

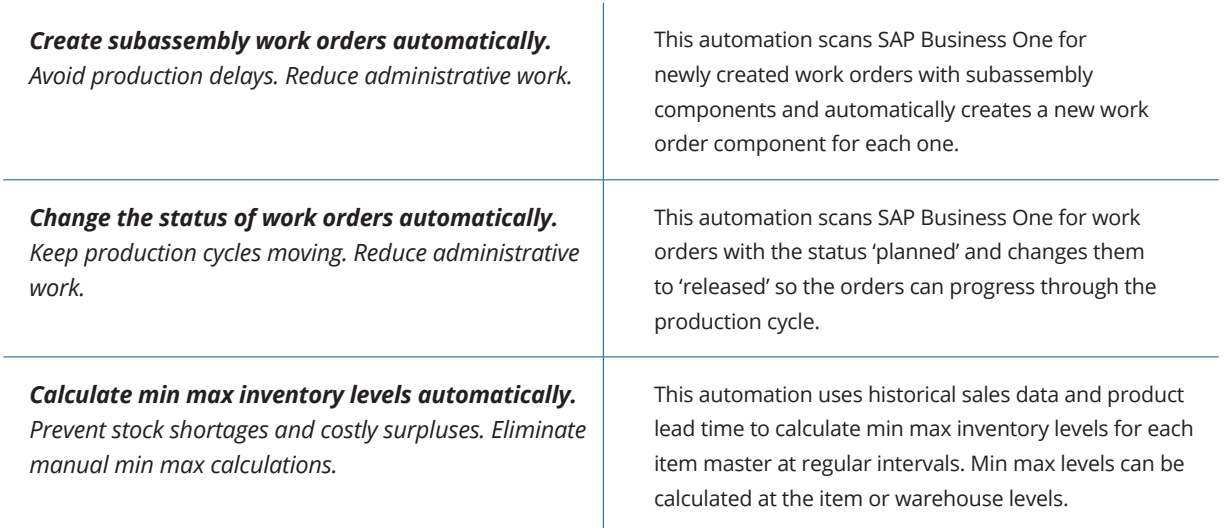

#### **Finance**

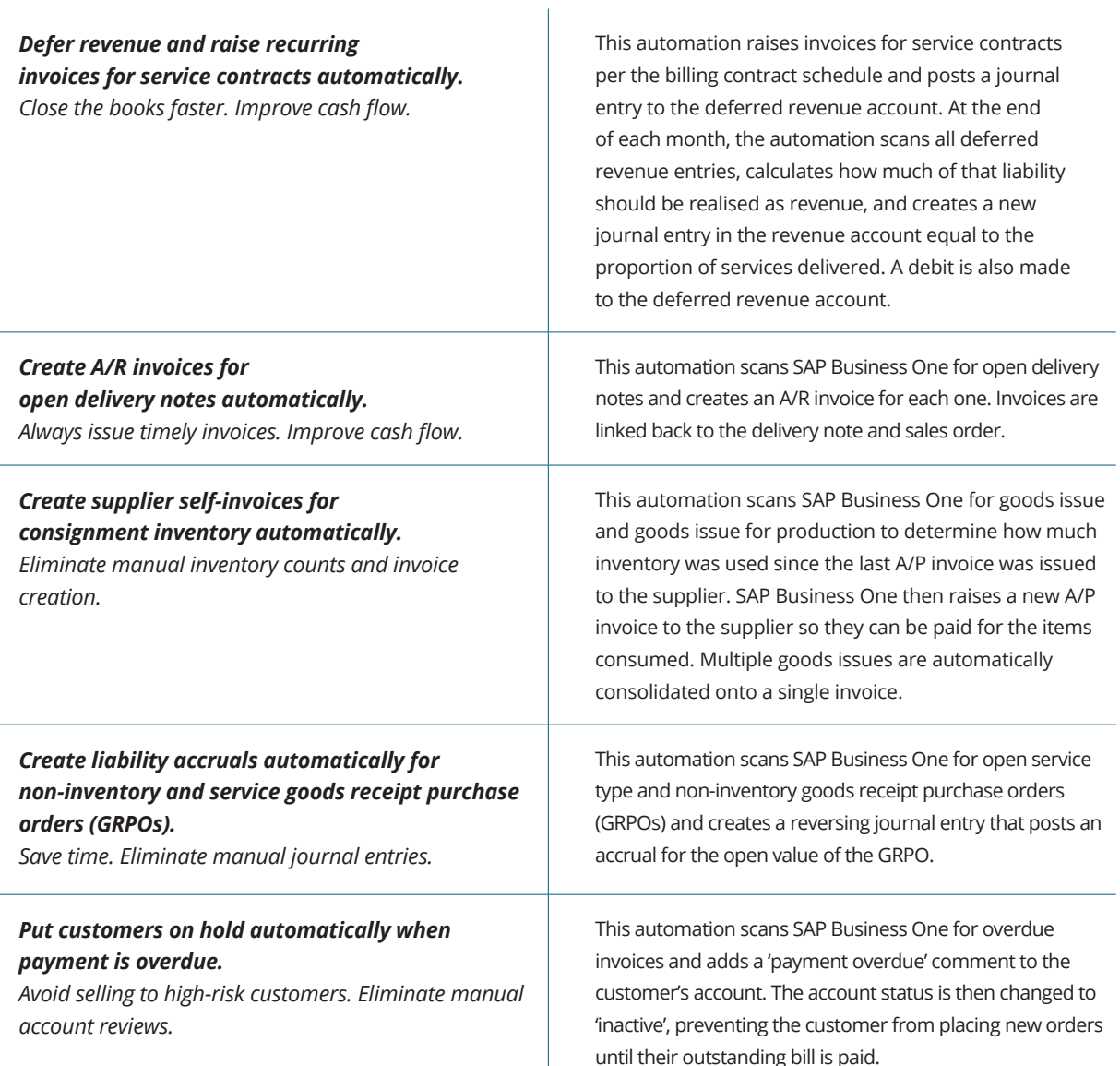

#### **Service**

#### *Terminate service contracts automatically when they reach their end date.*

*Avoid booking service calls on lapsed service contracts. Eliminate manual cleanup of service contract data.*

This automation searches SAP Business One for active service contracts with lapsed end dates and changes their status from 'active' to 'expired'.

*Create A/R invoices for open delivery notes automatically when a service call closes. Invoice every service call upon completion. Avoid billing and payment delays.*

This automation searches SAP Business One for open delivery notes related to closed service calls and generates an A/R invoice for the open deliveries. Open delivery notes are then closed, and invoices are linked to their service calls and delivery notes.

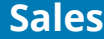

 $\mathbb{R}^n$ 

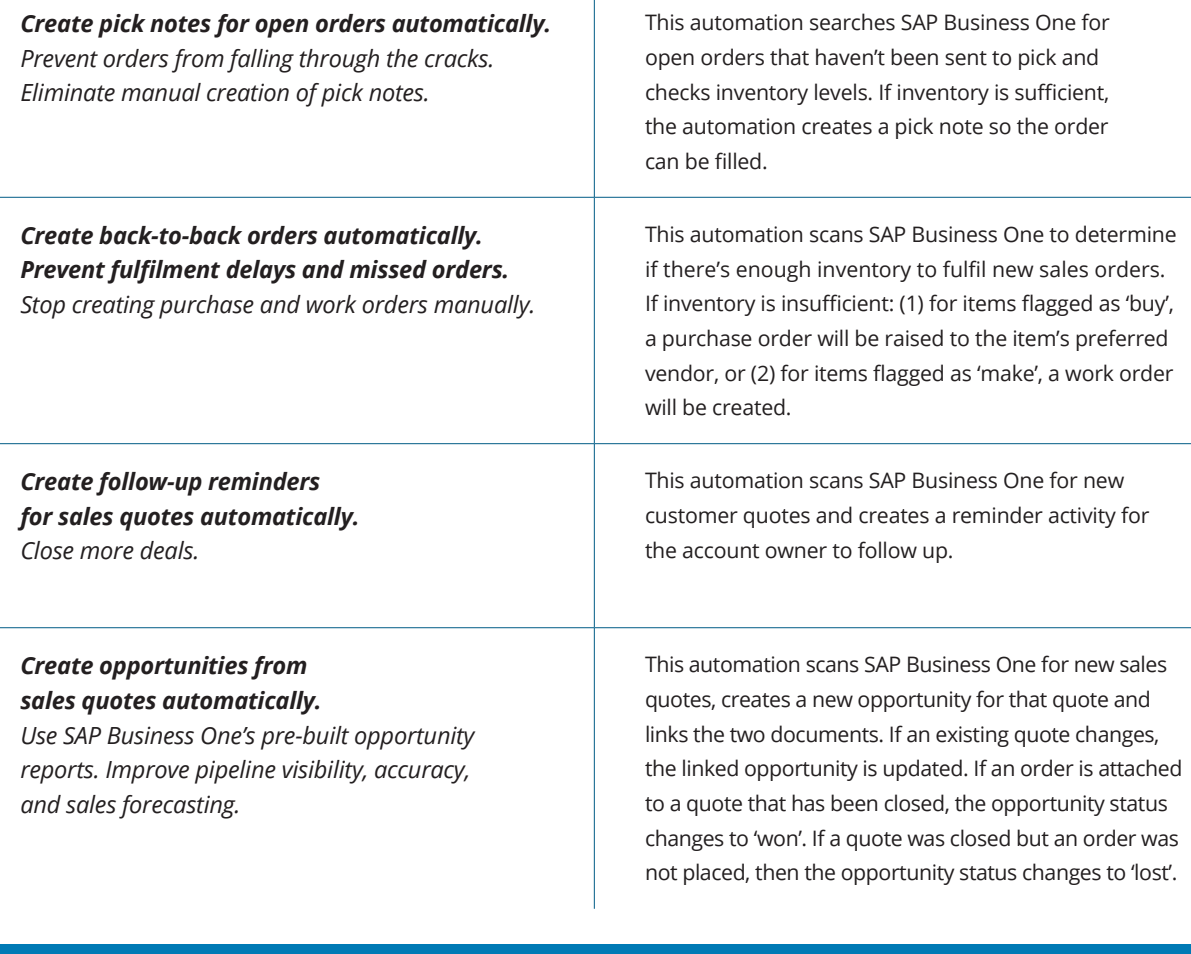

### A Trusted Partner

Vision33 transforms processes and solves business challenges through the promise of technology and the value it delivers. We partner with growing and large organisations in the public and private sectors to understand their visions and help them achieve those visions with the right blend of strategy, consulting, and technology. Vision33's global team provides results-driven resources and a world-class experience throughout North America and Europe.

Vision33's consultants are experts in ERP accounting system planning, design, and implementation. We can customise your ERP solution to meet even the most specific industry requirements. Having worked with over 1,000 customers in diverse industries, Vision33 has the solution to meet your needs. For more information about Vision33, **[visit www.vision33.co.uk.](https://www.vision33.co.uk/)**

#### **Europe**

1 Heathgate Place, Agincourt Road London, UK NW3 2NU Tel: +44 (0) 20 7284 8400 info@vision33.co.uk **www.vision33.co.uk**

#### **Canada**

210 Water Street, Suite #400 St. John's, NL A1C 1A9 Tel: +1 709 722 7213 contact@vision33.com **www.vision33.ca**

#### **United States**

7545 Irvine Center Drive, Irvine Business Center, Suite #200 Irvine, CA 92618 Tel: +1 949 420 3300 contact@vision33.com **www.vision33.com**

**New automations are released every month. [Visit our website](https://www.vision33.co.uk/automations-for-sap-business-one) for the complete list.**